**Installation of Wien2k, parallelization, large scale applications with WIEN2k**

# **P. Blaha**

Technical University of Vienna, Austria

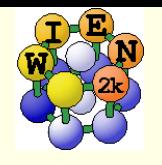

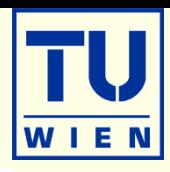

- **WIEN2k runs on any Linux platform from PCs, Macs,** workstations, clusters to supercomputers
- **Intel I7/I9** 6- or 8-core processors with **fast** memory bus (2-8 Gb/core, Gbit-network, 2-4 TB disk). 1000-1500€ /PC,
	- with a few such PCs you have a quite powerful cluster (k-parallel)
	- **60 - 100 atom / cell**, requires 2-4 Gb RAM/core
- Cluster of Intel Xeon/AMD based nodes with infiniband (too many cores per node useless because of memory access)
	- mpi, Scalapack, **ELPA**, FFTW
	- **up to 1000 atoms/cell**
- Fortran90 (dynamical allocation, modules)
	- real/complex version (inversion)
	- $\blacksquare$  many individual modules, linked together with C-shell or perl-scripts
- web-based GUI w2web (perl)

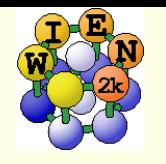

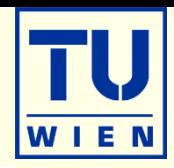

- f90 compiler: installation support for **ifort**(+slurm)/gfortran
- BLAS-library: **mkl**, (openblas+gcc 6.x) most important for speed-up
	- **mpi** <sup>+</sup>**Scalapack(mkl**) + **ELPA** <sup>+</sup>**FFTW** (for mpi-parallel version)
- **Linux utilities (not always installed by default)** 
	- tcsh, bc, perl5, ghostscript, gnuplot (png support), pdf-reader
	- octave (structeditor)
	- python 3.x, numpy (BerryPI)
	- opendx (3D-plotting of NMR currents,…)
- **Xcrysden** or/and **VESTA** (structure visualization, plotting)
- DFTD3/4 (van der Waals bonding)
- LIBXC: (https://libxc.gitlab.io/)
- Wannier90, PHONOPY
- "unsupported software" (see [www.wien2k.at](http://www.wien2k.at/); phonopy, boltztrap2, fold2bloch, Skeaf, critic2, …)

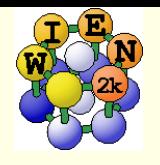

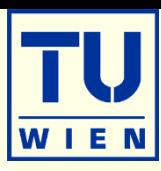

- Register via http://www.wien2k.at
- Create your \$WIENROOT directory (e.g. ./WIEN2k )
- Download wien2k\_XX.tar and examples (executables)
- Uncompress and expand all files using:
	- tar –xvf wien2k XX.tar
	- gunzip \*.gz
	- ./expand\_lapw
- **This leads to the following directories:** 
	-
	- ./SRC\_aim (programs)
	- ./SRC (scripts, ug.ps)
	- …
	- SRC\_templates (example inputs)

- …
- SRC\_usersguide\_html (HTML-version of UG)
- **example\_struct\_files** (examples)
- $Tic$  a
- check\_minimal\_software\_requirements.sh
	- *if errors occur, it does NOT make sense to continue*

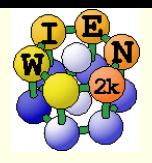

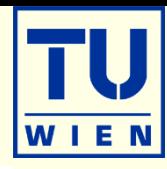

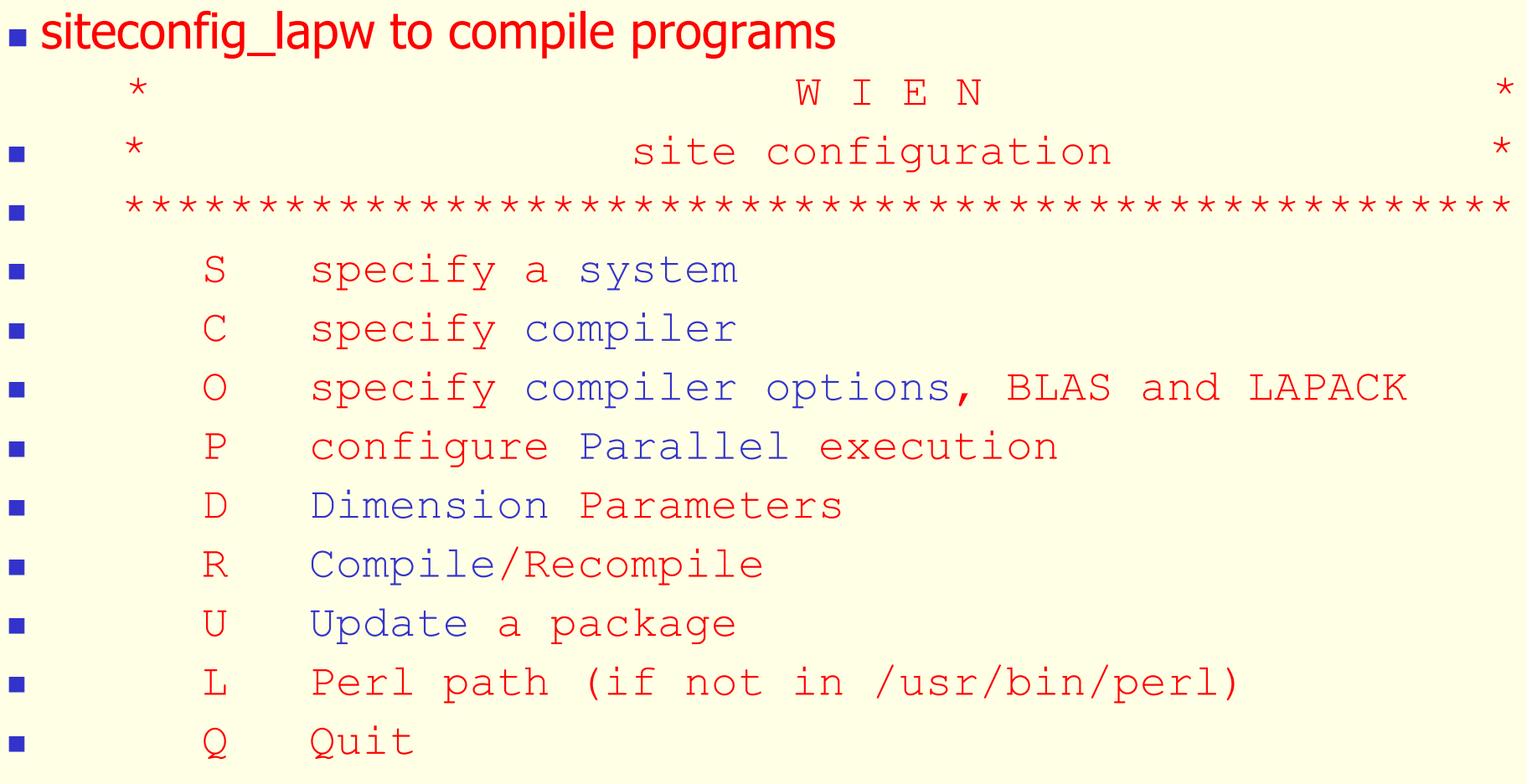

D: define NMATMAX (adjust to your hardware/paging!):  $NMATMAX=29000 \rightarrow 10Gb$  (real) or 20Gb (complex)  $\rightarrow \sim 100$  atoms/unitcell  $NUME=5000 \rightarrow number of eigenvalues (adjust to NMATMAX)$ 

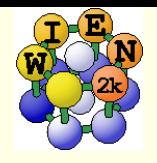

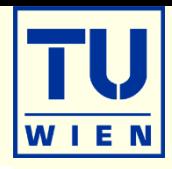

# recommendation: **Intels ifort compiler** (includes **mkl, mpi**),

- can also be used for mpi compilation. free, now called "OneApi", www.intel.com
	- *which ifort* tells you if you can use ifort and which version you have
		- usually installed in **/opt/intel/…./bin/intel64 (ls ….)**
		- **include compilervars.csh** (mklvars.csh) in your .bashrc/.cshrc file:
			- source /opt/intel/compilers\_and\_libraries\_2017/linux/bin/compilervars.sh intel64
			- computing centers often use the "module" system: module avail; module load xxx
		- siteconfig has **default** options and libraries which should work for any modern **ifort** version
			- -O (-O1 in buggy versions); -traceback (to get line numbers for runtime errors)
			- **-** -FR (free format); -assume buffered io, -gopenmp
			- **i** ifort versions are often buggy !!

## alternative: **gfortran** + **openblas** (at least **gcc** 6.x)

- free
- in sequential mode as fast as ifort+mkl (depends on hardware)
- more complicated for mpi parallel version ??

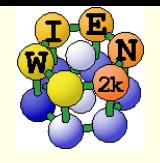

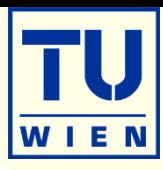

#### siteconfig has support for:

- ifort  $(LI)$
- $\blacksquare$  ifort + SLURM batch system (LS)
- **g**fortran (LG)
- the standard siteconfig-options should work without modification for sequential (+ k-point parallel) compilation, once you have the proper **fftw** libraries
- mpi installation requires that you **know** your mpi+scalapack+ELPA+fftw
	- siteconfig can **search** for scalapack/fftw/libxc
- **if you have no compiler, you can use the precompiled** executables

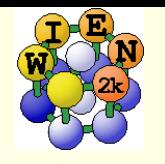

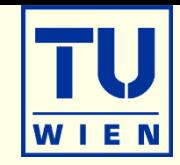

- install from your Linux distribution (only for gfortran !!!)
- install from <http://www.fftw.org/download.html>
	- unzip and untar the downloaded file
	- Change into the expanded directories and configure the compilation.
	- Define your fortran compiler in the variables F77 (export F77=ifort)
	- ./configure −−prefix=/installation-pathname −−enable-openmp" to configure compilation.
	- If you also want to use the mpi-version of WIEN2k, add the "−−enablempi" switch to the line above.
	- $make$
	- make install (if you specified a "system-directory" like /usr/local/fftw3 or /opt/fftw3 you must have proper permissions for this step, eg. become root user)

for libxc or elpa see UG or the corresponding README files

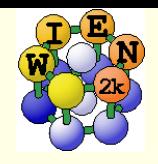

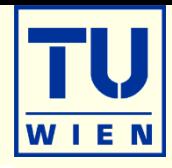

**Every user must run** userconfig lapw (setup of environment)

- support for tcsh and bash (requires .cshrc or .bashrc)
- **Sets PATH** to \$WIENROOT, sets several variables and aliases
	- \$WIENROOT, \$SCRATCH, \$EDITOR, \$PDFREADER, \$STRUCTEDIT\_PATH
	- **SCRATCH** directory (stores large files on local disks): **/scratch** or **./**
	- pslapw: ps –ef | grep lapw
	- $\blacksquare$  lsi: ls –als  $*.\mathsf{in} *$  lso: ls -als  $*.\mathsf{output} *$
	- $\blacksquare$  lss: ls -als \*.scf\* lsc: ls -als \*.clm\*
- edit directly your .bashrc (.cshrc) file:
	- \$OMP\_NUM\_THREADS = 1, **2** or 4 (for openmp+mkl shared mem. parallel)
	- set a suitable prompt: hostname:dir (export PS1='\h:\$PWD>')
	- \$LD\_LIBRARY\_PATH (on some systems)
	- source ifort configuration (if not done by system admin)
	- **Example 20 and FATH)** for optional products and PATH) for optional products (XCRYSDEN, PYTHON, PHONOPY, ...)

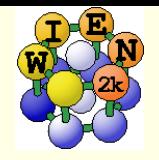

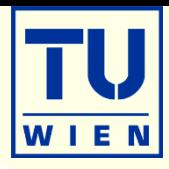

w2web: acts as webserver on a userdefined (high) port.

- define user/password and port. [\(http://host.domain.xx:5000\)](http://host.domain.xx:5000/)
- on remote system: ssh -X user@host; w2web
- behind firewall create a "ssh-tunnel":
	- **ssh -fNL 5000:host:5000 user@host**

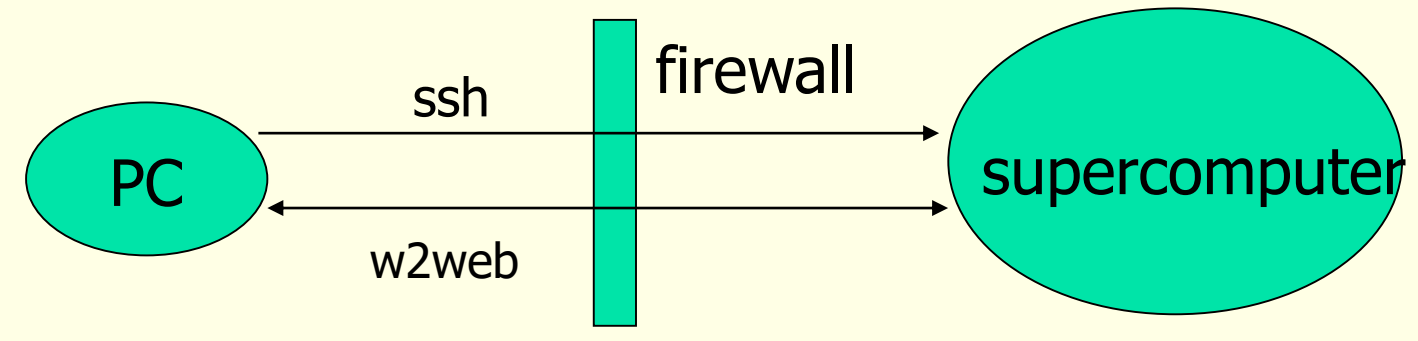

- ~/.w2web/hostname/conf/w2web.conf: (configuration file)
	- $\blacksquare$  deny=\*.\*.\*.\*
	- allow= $128.130.134.* 128.130.142.10$
	- $\blacksquare$  define execution types: NAME=commands (eg.: batch=batch < %f)
- xcrysden requires valid X-Windows when w2web was started
	- **kill** w2web; restart w2web

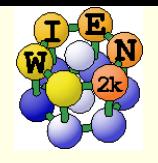

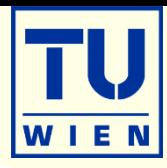

- very **efficient** on 2 (4) cores on a multicore PC (when it fits into memory) !
- **Figure compilation** with openMP support (default), fftw-openmp
- export **OMP\_NUM\_THREADS=2** (in .bashrc file)
- .machines file:
	- 1:host1 (speed:hostname) for k-point parallelization
	- $-2:host2$
	- ....
	- **# Uncomment for specific OMP-parallelization (overwriting a global OMP\_NUM\_THREADS)**
	- #omp\_global:4
	- # or use program-specific parallelization:
	- $\blacksquare$  #omp\_lapw0:4 # atoms, fftw
	- $\blacksquare$  #omp\_lapw1:4 # mkl efficiency limited to  $\sim$ 4
	- #omp\_lapw2:4
	- **#** #omp\_lapwso:4
	- $\blacksquare$  #omp\_dstart:4 # atoms, PW
	- #omp\_sumpara:4
	- $\blacksquare$  #omp\_nlvdw:4 # fftw

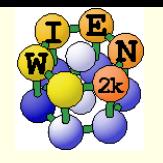

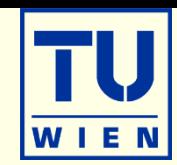

**very efficient parallelization even on loosely coupled PCs (slow network):** 

- **common NFS filesystem** (files must be accessible with the same path on all machines; use /host1 as data-directory on host1)
- **ssh without password** (private/public keys)
	- $\overline{\phantom{a}}$  ssh-keygen –t rsa
	- append .ssh/authorized\_keys on remote host with id\_rsa.pub of local host
	- .machines file:
		- 1:host1 (speed:hostname)
		- $-1:host1$
		- 2:host2
		- **.....**
	- testpara (tests distribution); **run\_lapw –p**
- Cases must fit into memory of one PC !
- high NFS load: use local \$SCRATCH directory (beware of accidental overwriting); run\_lapw -p -scratch /scratch/pblaha
- **Couple with openMP parallelization**

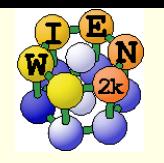

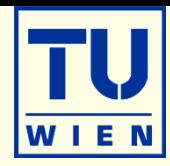

lapw1para lapw2para

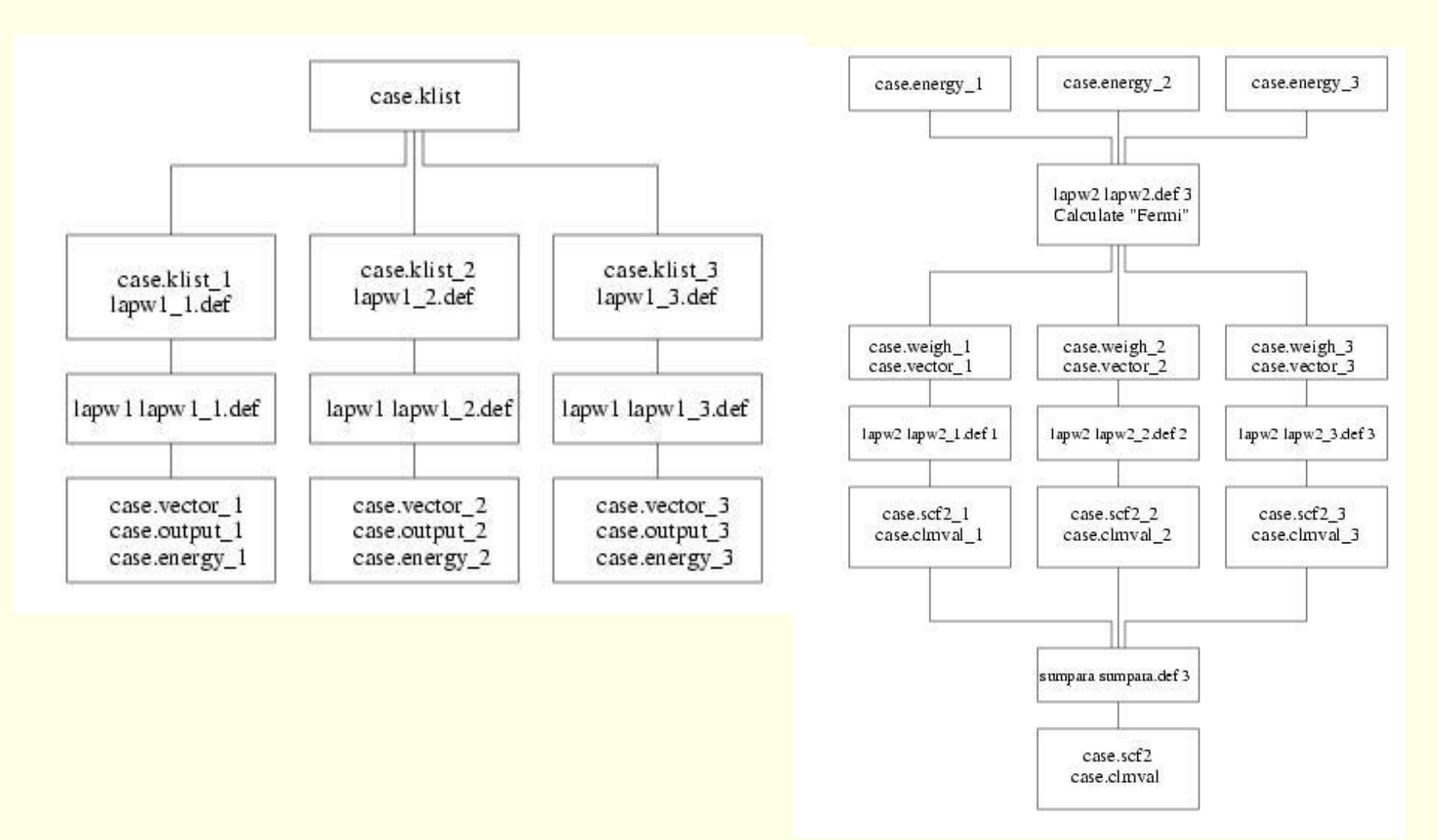

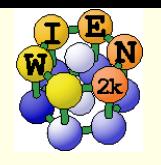

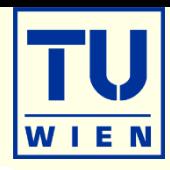

- for **bigger** cases (> 50 atoms) and **more** than **4 cores**
- **Fast network (Gbit, Infiniband, big shared memory machines)**
- **mpi** (you need to know which mpi is installed (mpich, open-mpi, **intel-mpi**, ..)
	- **mpif90** or **mpiifort**
- **scalapack** (included in ifort): **blacs-library** depends on your mpi!!
	- llibmkl\_blacs\_lp64.a or libmkl\_blacs\_openmpi\_lp64.a or libmkl\_blacs\_intelmpi\_lp64.a
- **FFTW** (version 3; mpi and sequ. version needed)
- **ELPA** (use most recent version; optional, but **faster** than scalapack)
- **.** machines file:
	-
	-
- simultaneous k-point and mpi-parallelization possible
	- BN/Rh(111) nanomesh: cell with **1100** atoms

■ 1:host1:4 host2:4 and host2 and host2 and host2 and host2 lapw0:host1:4 host2:4 8 parallel jobs; atom-loops only + fft !!!

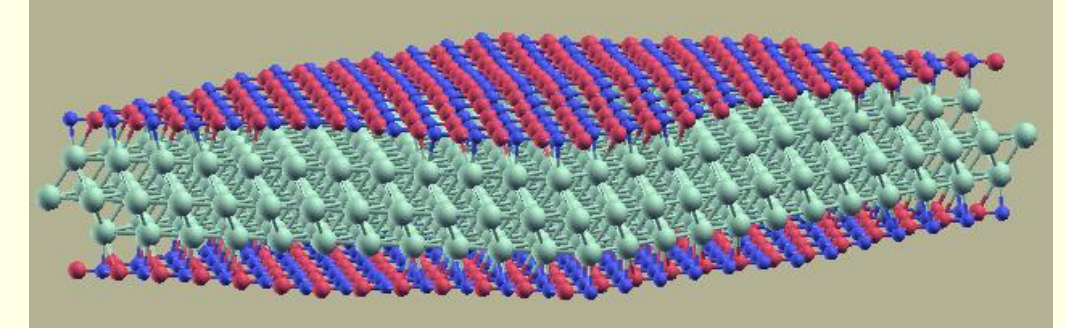

NMAT=45000-100000; 64 cores, 30min / iteration; scales up to 1024 cores

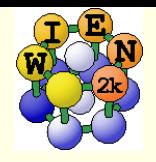

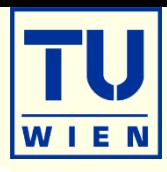

### **Example 1 check how your computer is performing:**

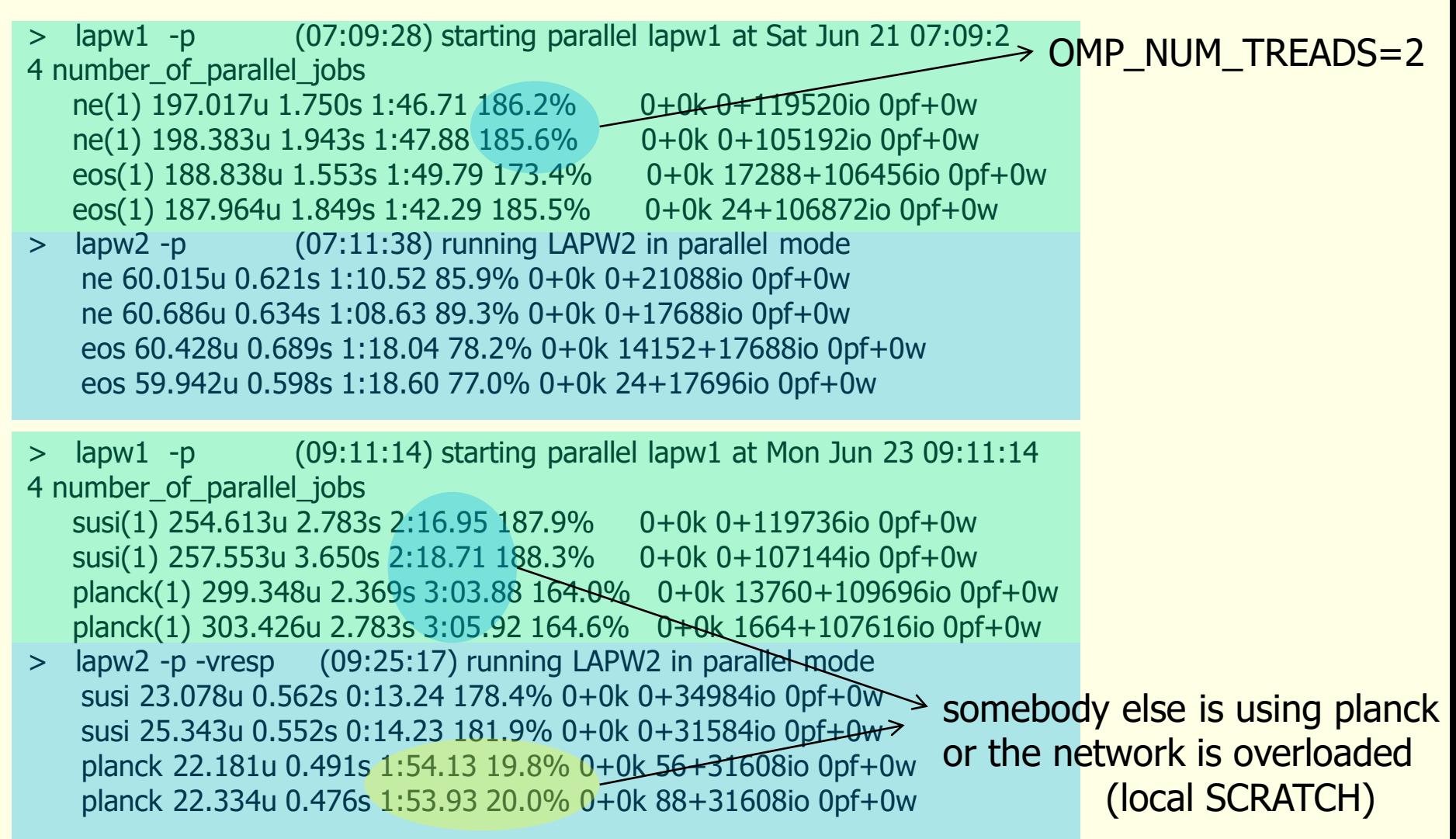

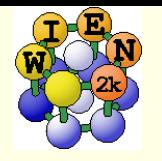

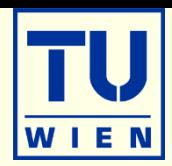

■ submit a script to a queuing system (PBS, SGE, SLURM, ...)

- you can only specify total number of cores:
	- **#\$ -pe mpich 32** (specify 32 cores, but you don't know the hosts)

get the machine names and write **.machines** on the fly:

```
set mpisize_per_k=16
set proclist= `cat $hostfile_tacc ` # this will be different on your computer
set nproc=`cat $hostfile_tacc | wc -l` # we have some templates on our 
set i=1 faq-page (wien2k.at)
while (\$i \leq = \$nproc)echo -n '1:' >>.machines
\omega i1 = $i + $mpisize_per_k
@ i2 = $i1 - 1echo $proclist[$i-$i2] ':1' >>.machines
set i=$i1
end
echo 'granularity:1' >>.machines
echo 'extrafine:1' >>.machines
```
you can combine k- and mpi-parallelization (\$mpisize\_per\_k)

 $-$  32 cores: 2 k-points, 16 mpi-jobs/k-point

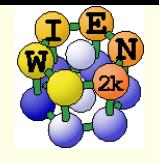

Getting help

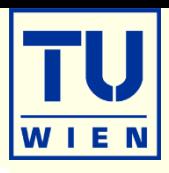

 $\bullet$  \* lapw -h  $\bullet$  , help switch" of all WIEN2k-scripts

help\_lapw:

- opens usersquide.pdf; Use  $\wedge$ f keyword to search for an item ("index")
- **html-version of the UG:** (\$WIENROOT/SRC\_usersguide/usersguide.html)
- **[http://www.wien2k.at/reg\\_user](http://www.wien2k.at/reg_user)** 
	- **FAQ page with answers to common questions**
	- Dpdate information: When you think the program has an error, please check newest version
	- **Textbook section:** DFT and the family of LAPW methods by S.Cottenier
	- **Mailing-list:** 
		- **subscribe to the list (always use the same email)**
		- **If the indepty fearch of the "digest"** (your questions may have been answered before)
		- posting questions: Provide sufficient information, locate your problem (case.dayfile, \*.error, case.scf, case.outputX).
		- . My calculation crashed. Please help." This will most likely not be answered.

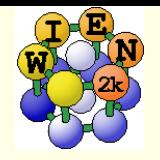

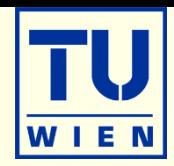

- always use latest version (**bug fixes**, improved performance, new features, **better** and **new utilities**)
	- improved **siteconfig\_lapw [-update OLD\_W2k-dir]**
	- **init\_lapw –prec 0-3 !**
	- **for further changes see the "update" section on wien2k.at**
- **if** you find a problem, please check the mailing list, maybe it has been fixed by now.
- **a** new Wien2k version is usually coming at least once a year references:
- **P. Blaha, K.Schwarz, F. Tran, R. Laskowski, G.K.H. Madsen and L.D. Marks, J. Chem. Phys. 152, 074101 (2020) and**

 P. Blaha, K. Schwarz, G. K. H. Madsen, D. Kvasnicka, J. Luitz, R. Laskowski, F. Tran and L. D. Marks, WIEN2k, An Augmented Plane Wave + Local Orbitals Program for Calculating Crystal Properties (Karlheinz Schwarz, Techn. Universität Wien, Austria), 2023. ISBN 3-9501031-1-2